# **Objectives**

- More Conditionals
- Boolean Operators

#### Review

- How can we make Python code execute only under certain circumstances?
  - Describe the syntax and semantics
- How do we say "otherwise" in Python?
- What are relational operators?
  - ➤ Provide examples

#### **Review: Simple Decision**

```
statement1
statement2
...
statementn

"then" Body
• Note indentation

English Examples:

I will wear a raincoat

if the PB is new:

Remove the seal
```

Feb 19, 2024 Sprenkle - CSCI111 3

#### Review: Two-Way Decision

```
if condition :
                                       English Example:
       statement1
                                          if it is Saturday or Sunday:
keywords
       statement2
                                                  I wake up at 9 a.m.
                        "then" Body
                                          else:
       statementn
                                                  I wake up at 7 a.m.
   else:
       statement1
       statement2
                         "else" Body
       statementn
```

#### **Review: Relational Operators**

- Syntax: <expr> <relational\_operator> <expr>
- Evaluates to either True or False
  - ➢ Boolean type

| Low precedence<br>After arithmetic operators | Relational Operator | Meaning                   |
|----------------------------------------------|---------------------|---------------------------|
|                                              | <                   | Less than?                |
|                                              | <=                  | Less than or equal to?    |
|                                              | >                   | Greater than?             |
|                                              | >=                  | Greater than or equal to? |
|                                              | ==                  | Equals?                   |
|                                              | ! =                 | Not equals?               |

Feb 19, 2024

Sprenkle - CSCI111

Use Python interpreter

#### **Review: Using Conditionals**

Determine if a number is even or odd

```
x = eval(input("Enter a number: "))
remainder = x%2
if remainder == 0:
    print(x, "is even")
if remainder == 1:
    print(x, "is odd")
```

Feb 19, 2024

## Review: Flow of Control: Using return

Is this implementation of the function correct?

def max(num1, num2):
 if num1 >= num2:
 return num1
 return num2

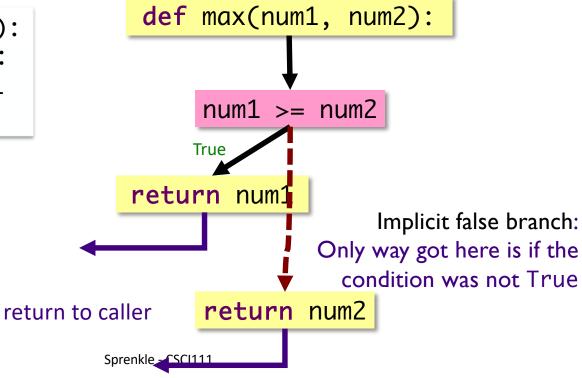

Feb 19, 2024

7

#### **Practice: Speeding Ticket Fines**

- Any speed clocked over the limit results in a fine of at least \$50, plus \$5 for each mph over the limit, plus a penalty of \$200 for any speed over 90 mph.
- Our function
  - Input: speed limit and the clocked speed
  - Output: the appropriate fine
    - What should the appropriate fine be if the user is not speeding?

### Test-Driven Development (TDD)

- Create test cases first
- Idea: Focus on the outcomes first
- Helps you think about the problem without thinking about the code itself

Feb 19, 2024 Sprenkle - CSCI111 9

### **Testing Speeding Ticket Program**

- Our test cases fell into two (not mutually exclusive) categories:
  - ▶ Data-related
    - Make sure we picked good numbers (clocked speed: 90, 91)
    - Consider boundary conditions
  - **≻**Control-related
    - Make sure we're hitting all the possible control-related cases, e.g., not speeding, speeding, excessive speeding

# Testing with if Statements

- Make sure at least have test cases that execute each branch in control flow diagram
  - i.e., Each execution path is "covered"

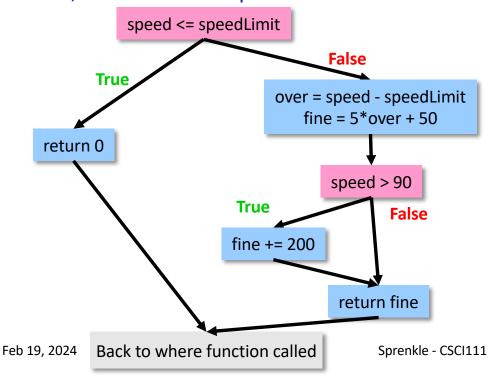

#### Three execution paths

```
if speed <= speedLimit:
    return 0
else:
    diff = speed - speedLimit
    fine = 50 + 5 * diff
    if speed > 90:
        fine += 200
    return fine
```

# Testing with if Statements

- Make sure at least have test cases that execute each branch in control flow diagram
  - > i.e., Each execution path is "covered"

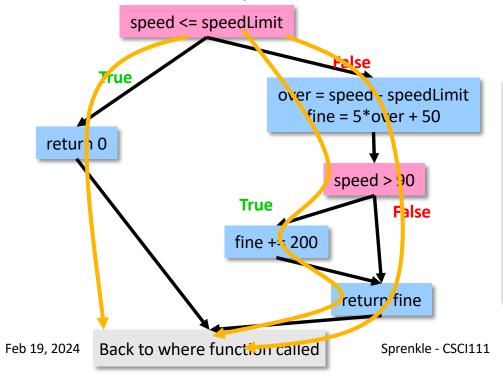

#### Three execution paths

```
if speed <= speedLimit:
    return 0
else:
    diff = speed - speedLimit
    fine = 50 + 5 * diff
    if speed > 90:
        fine += 200
    return fine
```

#### **Practice: Speeding Ticket Fines**

 Any speed clocked over the limit results in a fine of at least \$50, plus \$5 for each mph over the limit, plus a penalty of \$200 for any speed over 90mph.

#### Our program

- ➤ Input: speed limit and the clocked speed
- Output: appropriate output to the user, based on their speeding/fine

speedingticket.py

## Practice: Speeding Ticket Fines

- ➤ Input: speed limit and the clocked speed
- Output: appropriate output to the user, based on their speeding/fine

speedingticket.py

#### Using the building blocks: Nesting if-else statements

```
if condition :
    if condition :
        statements
else:
    statements
else:
    statements
if condition :
    statements
else:
    statements
else:
    statements
else:
    statements
if-else statement is nested
inside the else
inside the else
```

#### Practice: Numeric to Letter Grade

 Write a program to determine a numeric grade's letter grade (A, B, C, D, or F)

| Numeric Grade         | Letter Grade                                   |                  |  |
|-----------------------|------------------------------------------------|------------------|--|
| 90 and above          | Α                                              |                  |  |
| 80 to below 90        | В                                              |                  |  |
| 70 to below 80        | С                                              |                  |  |
| 60 to below 70        | numericGrade = float(input("Numeric grade: ")) |                  |  |
| Below 60              |                                                |                  |  |
|                       | # Your code here                               |                  |  |
| Feb 19, 2024 grade.py | <pre>print("Your grade i</pre>                 | s", letterGrade) |  |

#### Syntax of if statement: Multi-Way Decision

```
if condition:
   <then-body1>
   elif condition:
   <then-body2>
   elif condition:
   <then-body3>
    ...
   else:
    <default-body>
```

```
if it is Saturday:

I wake up at 10 a.m.

elif it is Sunday:

I wake up at 9 a.m.

else:

I wake up at 7 a.m.
```

# Using the building blocks: Nesting if-else statements

```
if condition:
    statements
else:
    if condition:
        statements
    else:
        statements
    else:
        statements
if-else statement is
nested inside the else
```

This structure can be rewritten as an if-elif-else statement

#### If-Else-If statements

Draw the control flow diagram

```
if x % 2 == 0 :
   print(x, "is a multiple of 2")
elif x % 3 == 0 :
   print(x, "is a multiple of 3")
else :
   print(x, "is not a multiple of 2 or 3")
```

#### If-Else-If statements

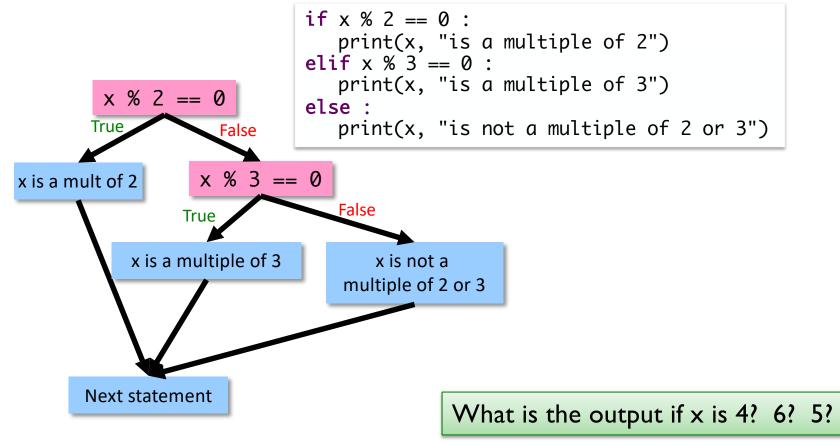

Feb 19, 2024 Sprenkle - CSCI111 20

#### Testing with If Statements

- Make sure have test cases that execute each branch in control flow diagram
  - ➤ i.e., Each execution path is "covered"

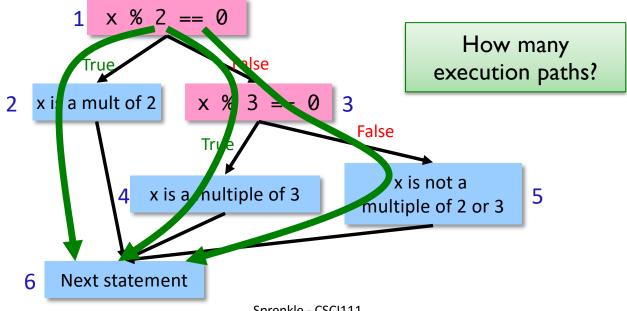

Feb 19, 2024 Sprenkle - CSCI111 21

# Modify to use elif

 Determine if a numeric grade is a letter grade (A, B, C, D, or F)

| Numeric Grade  | Letter Grade |
|----------------|--------------|
| 90 and above   | A            |
| 80 to below 90 | В            |
| 70 to below 80 | С            |
| 60 to below 70 | D            |
| Below 60       | F            |

## **Looking Ahead**

- Pre lab 5 due tomorrow, before lab
- Lab 5 tomorrow
- BI: what can tech companies do?